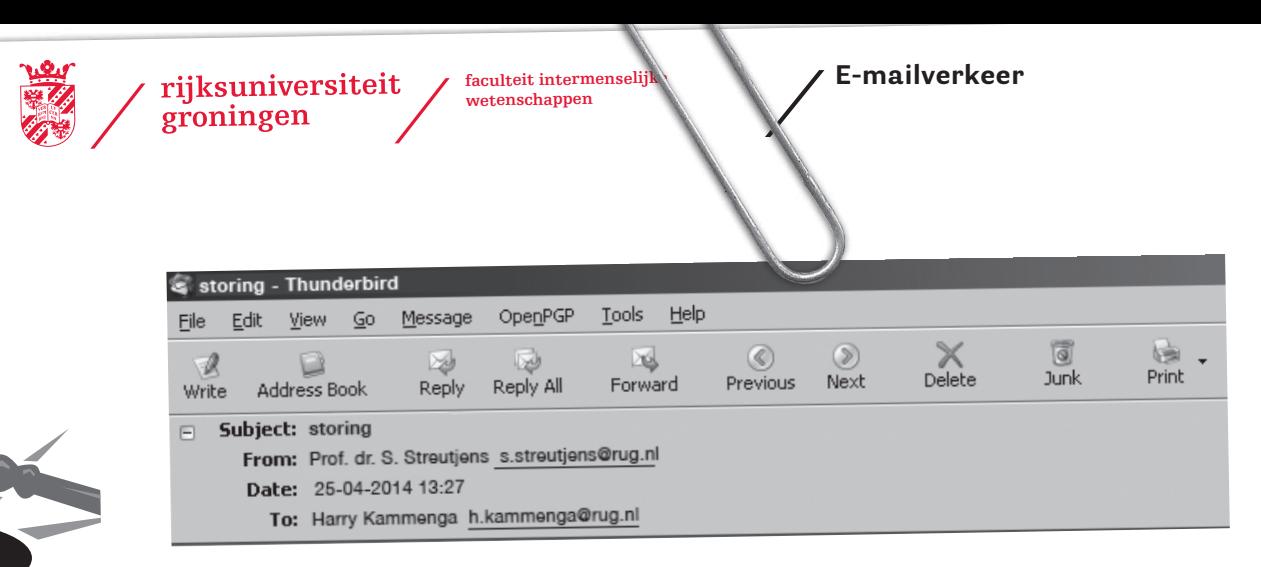

## Dag Harry,

Op de een of andere manier kom ik niet meer bij de Y-schijf. Ik wil het beleidsplan van 2012 even tevoorschijn toveren, maar als ik vanuit Word 'bestand openen' probeer, krijg ik allemaal onbekende braggel. Mijn hele bureaublad is trouwens onbekende braggel; het lijkt wel of ik niet als mezelf ben ingelogd!

#### Verwarde groet, Simon

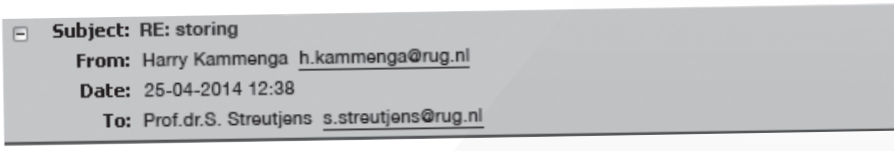

# Dag Simon,

Had je niet meegekregen dat dezer dagen de nieuwe UWP2 geïnstalleerd wordt? Toen je gisterochtend niet op je plek was (je had immers faculteitsraadvergadering) is er een mannetje van het CIT geweest, die je PC opnieuw heeft ingericht.

Dat heeft, na de eerste onwennige opstartperiode, wel voordelen hoor: je werkomgeving is nu ook beschikbaar via het internet. Door in te loggen of gebruik te maken van een app, kun je voortaan tijdens een vergadering, thuis of waar ook ter wereld gebruik maken van de UWP! Leuk voor tijdens de volgende FR…

# Succes, Harry

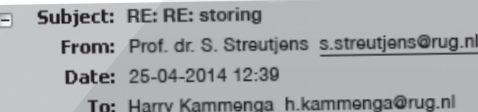

## Maar Harry!

Ik zit NU achter mijn PC, en ik wil NU dat bestand! Waar is mijn Y-schijf gebleven? Ik was net zo tevreden dat ik eindelijk wist waar ik dat ding kon vinden – en nou is-ie weer verdwenen? Moet ik dan eerst naar huis gaan om daar in te loggen of zo? Of een app installeren, godbetert?

Dit accepteer ik niet Harry Kammenga, hoor je dat?! Ik wil dat je NU langs mijn werkkamer komt en die hele UWP2 voor me inregelt, of als dat niet kan, UWP1 weer herstelt. En anders kun je je gaan aanmelden bij het UWV, hoor je me?!

Ik wacht op je.

S.

```
Subject: RE: RE: RE: storing
\BoxFrom: Harry Kammenga h.kammenga@rug.nl
      Date: 25-04-2014 12:40
```
To: Prof. dr. S. Streutjens s.streutjens@rug.nl

Vanwege een korte vakantie kan ik uw bericht helaas niet beantwoorden. Maandag 12 mei ben ik weer beschikbaar! Met vriendelijke groet, Harry Kammenga

**<sup>22</sup> Pictogram 1/jaargang 2014** april/mei